**Walter Doberenz/Thomas Kowalski** 

## **Programmieren lernen in Borland Delphi 7**

HANSER

## Inhaltsverzeichnis

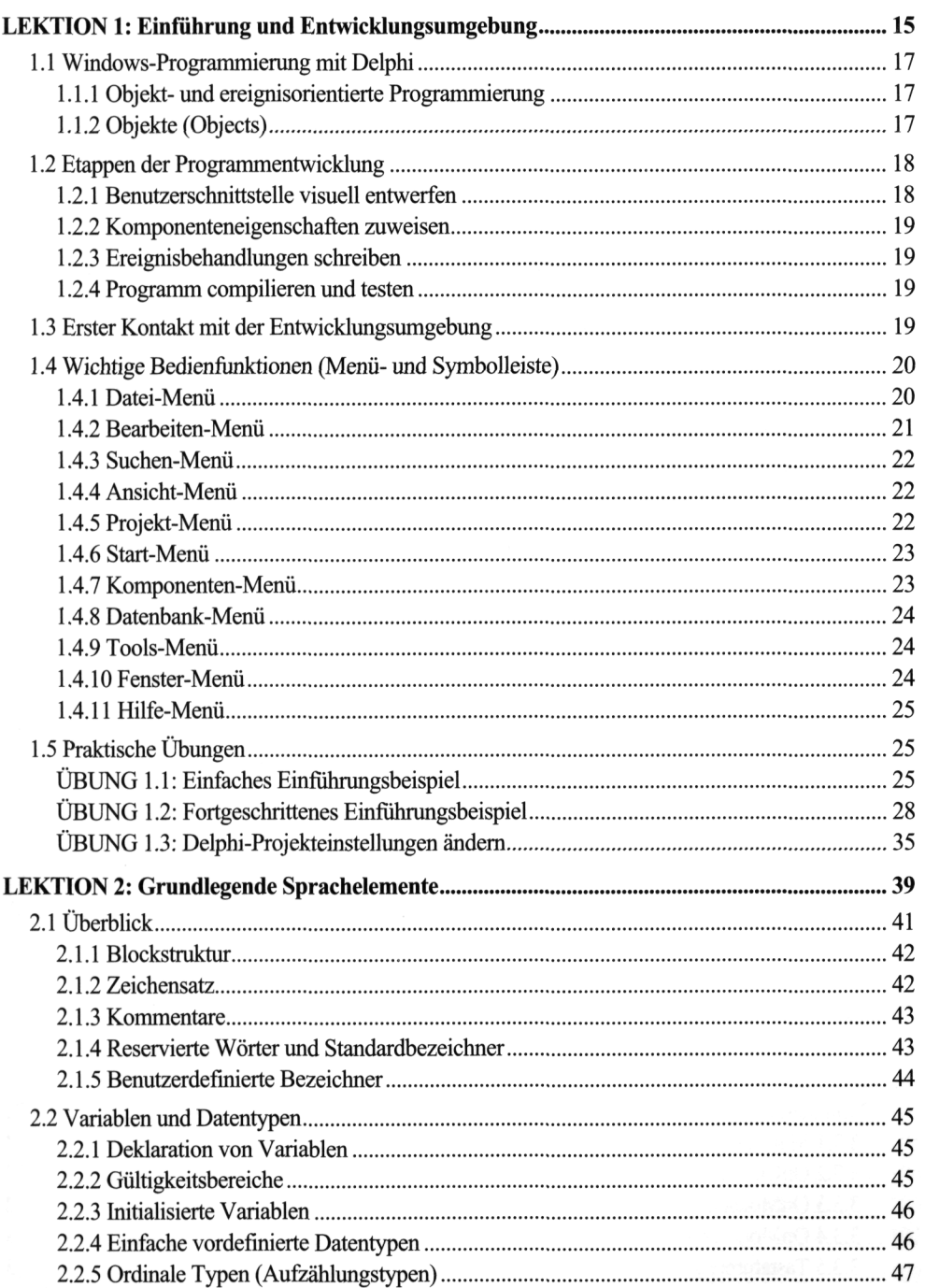

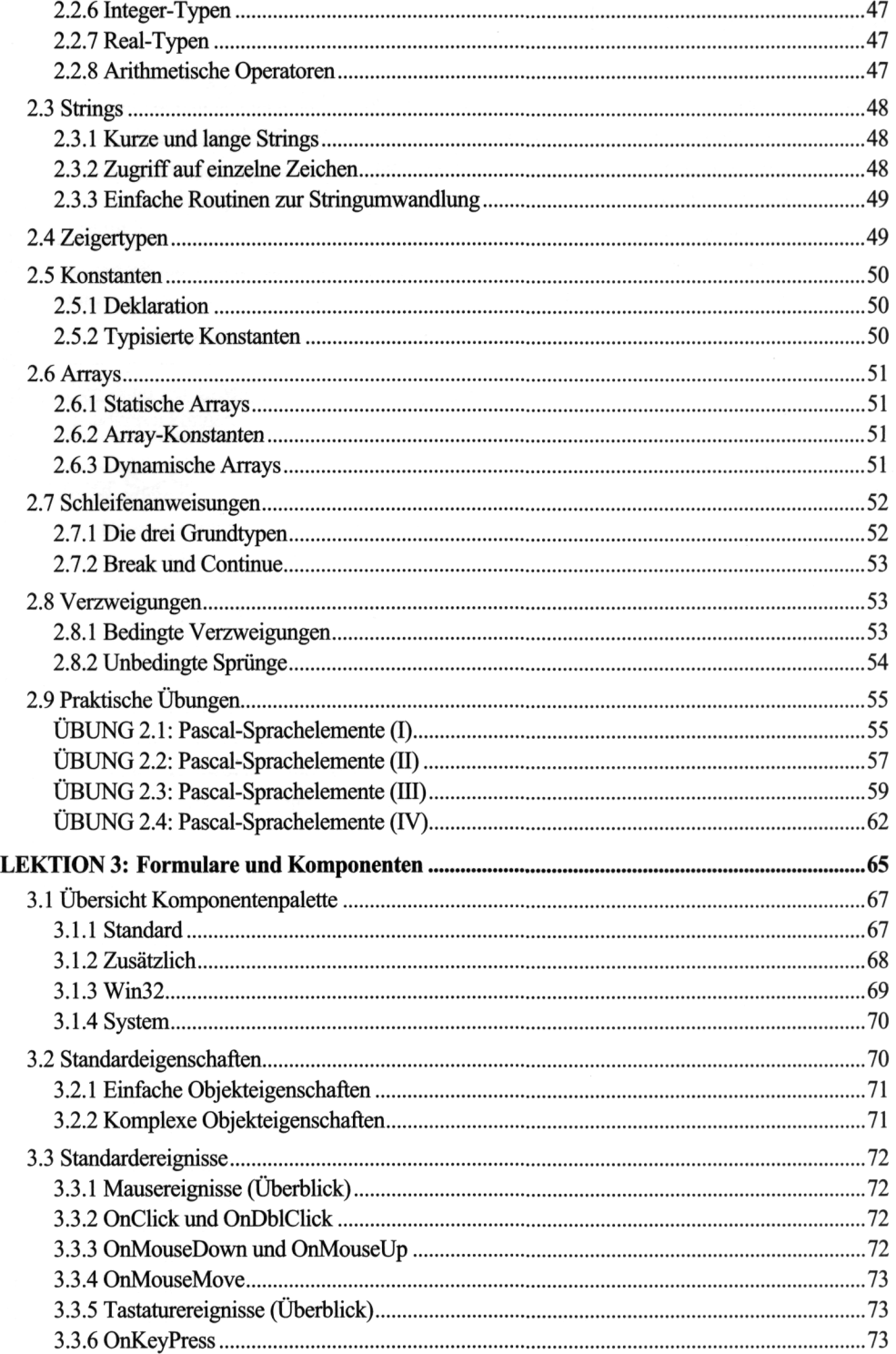

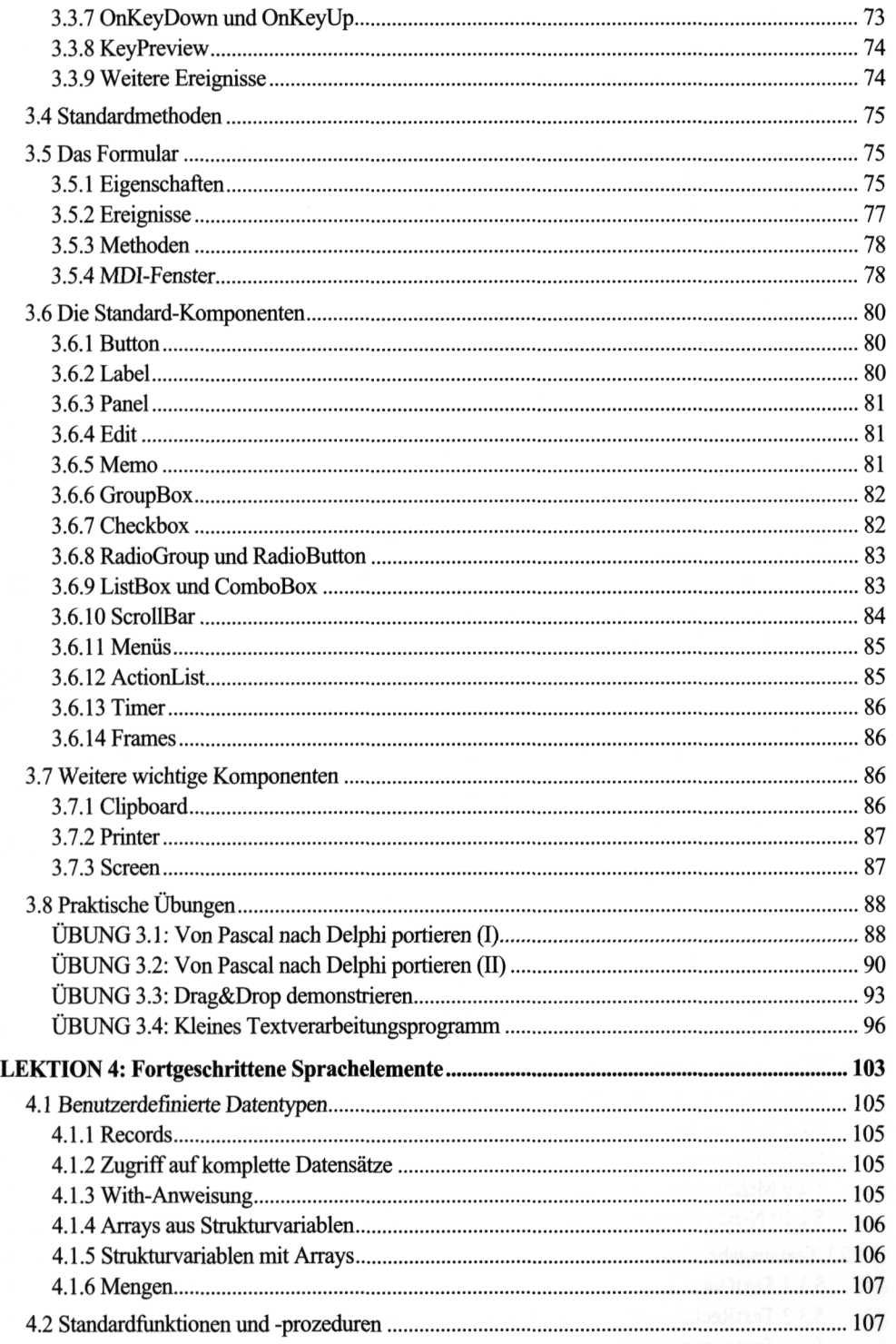

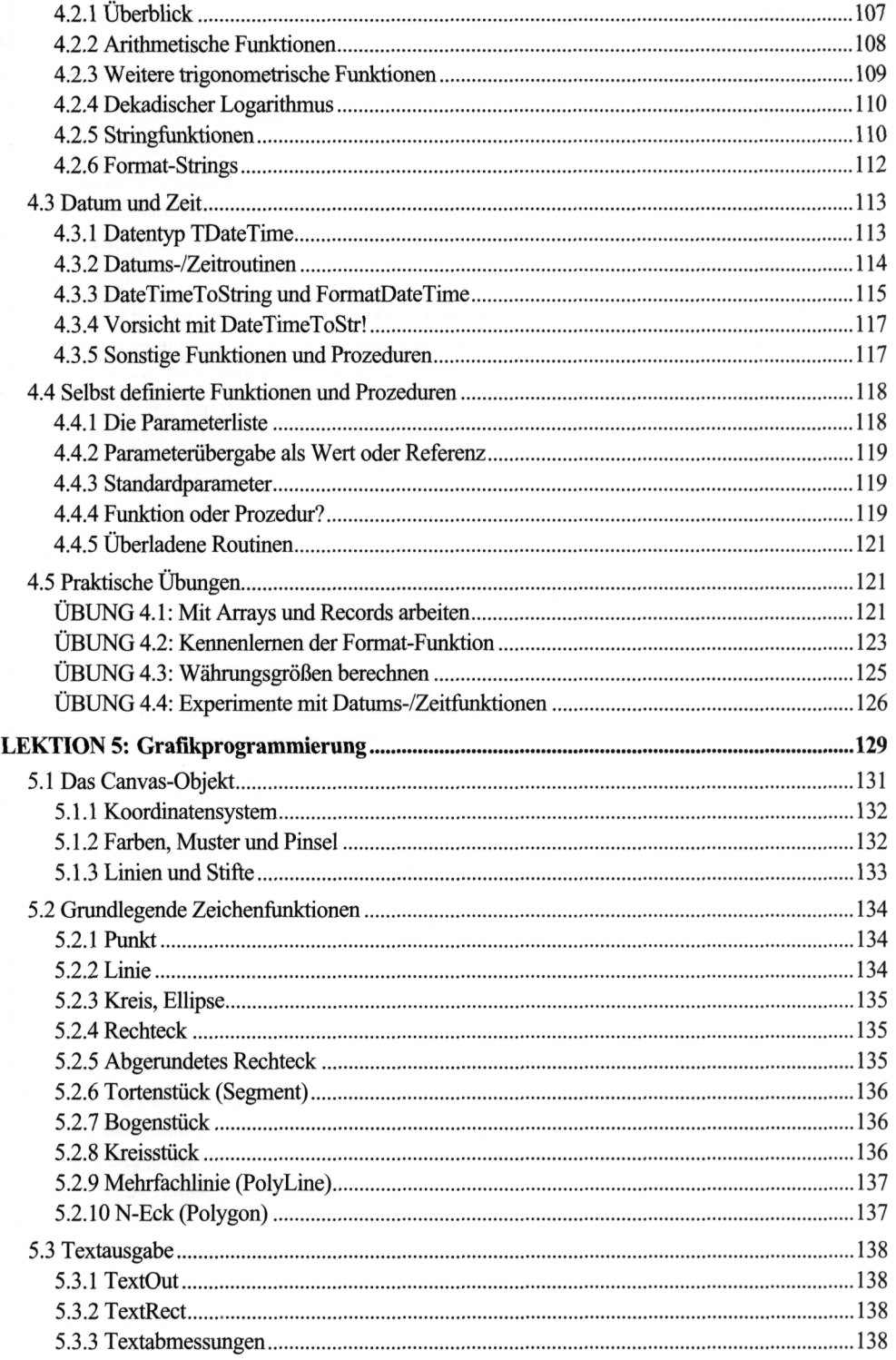

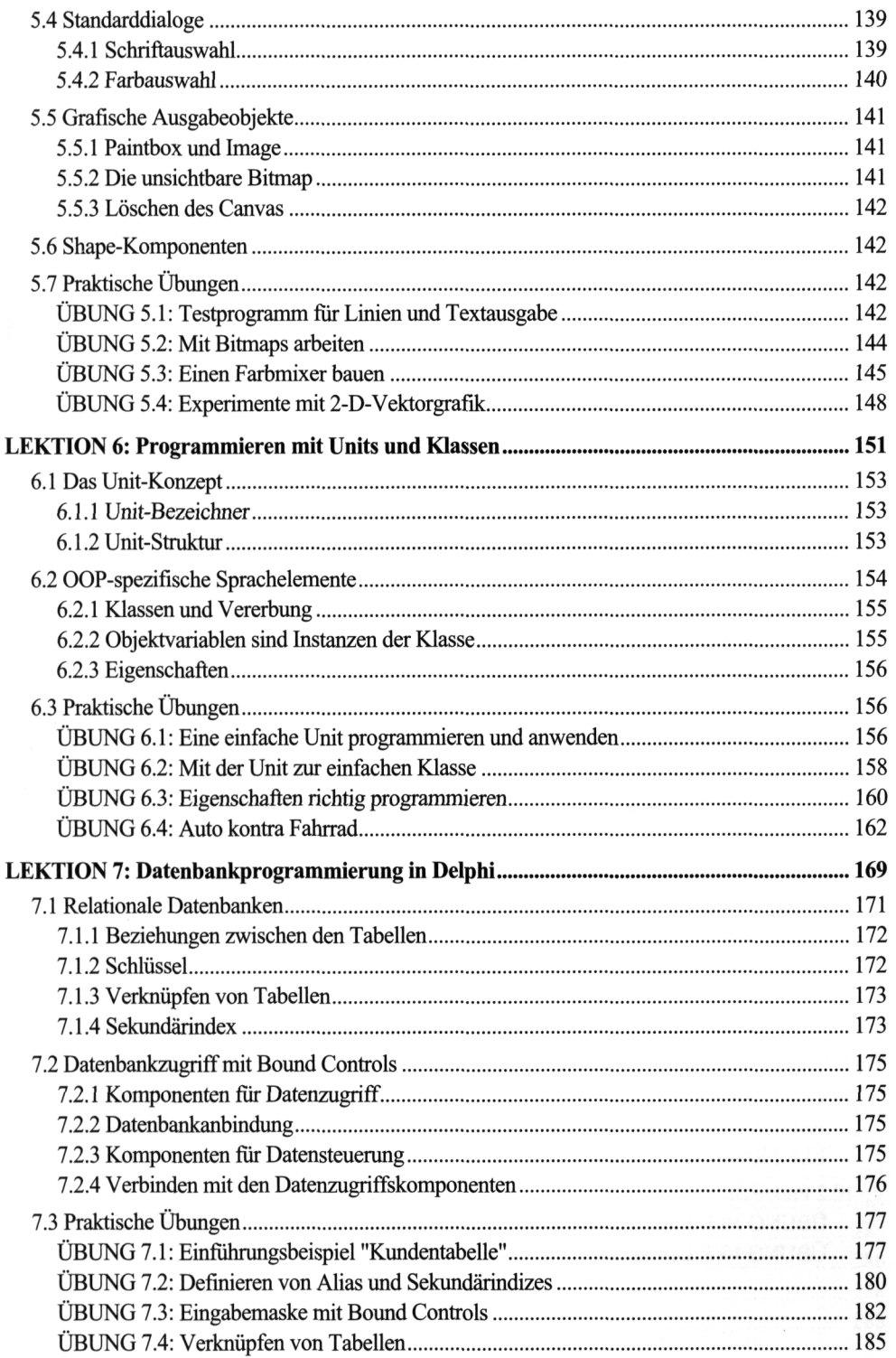

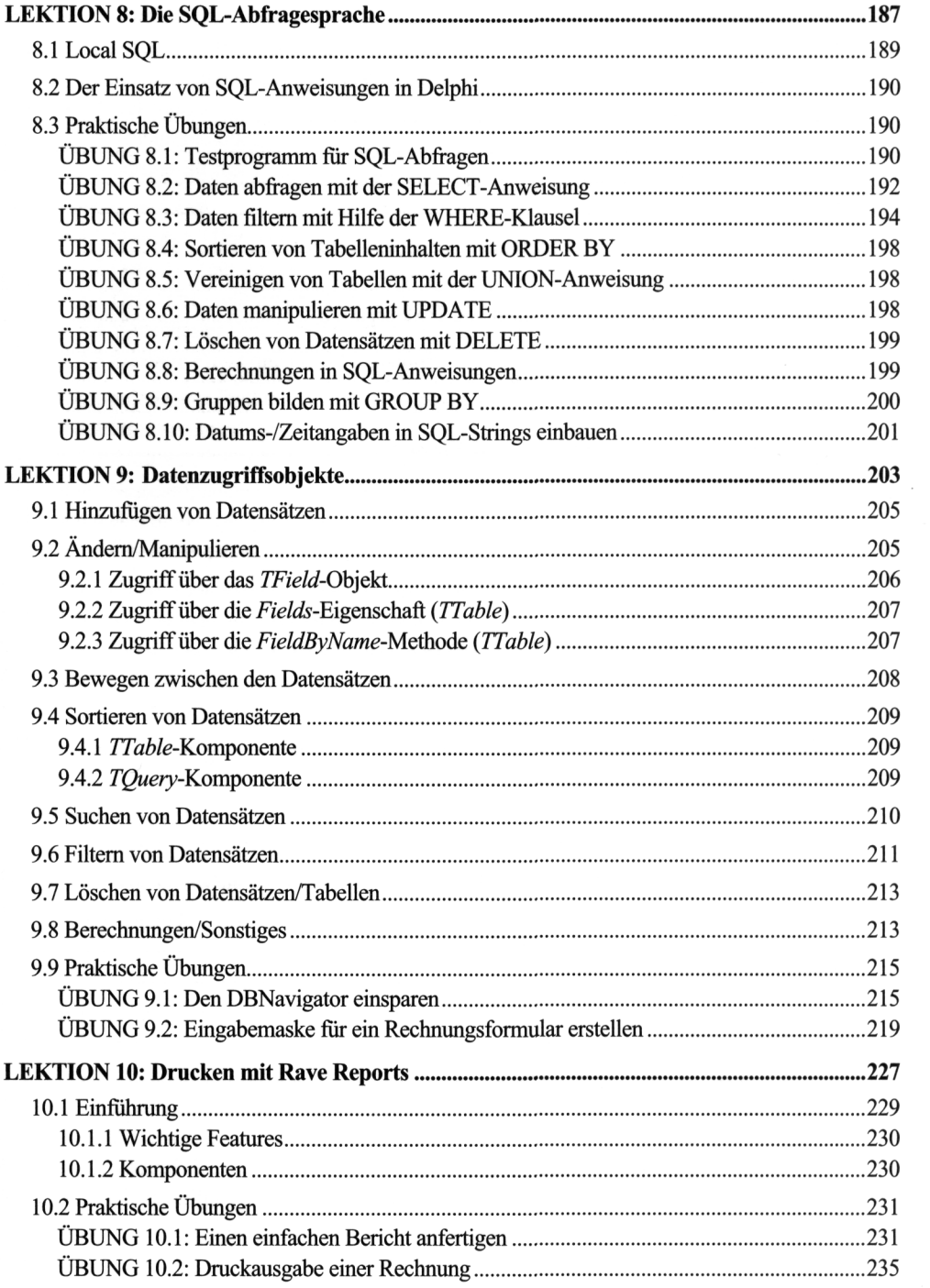

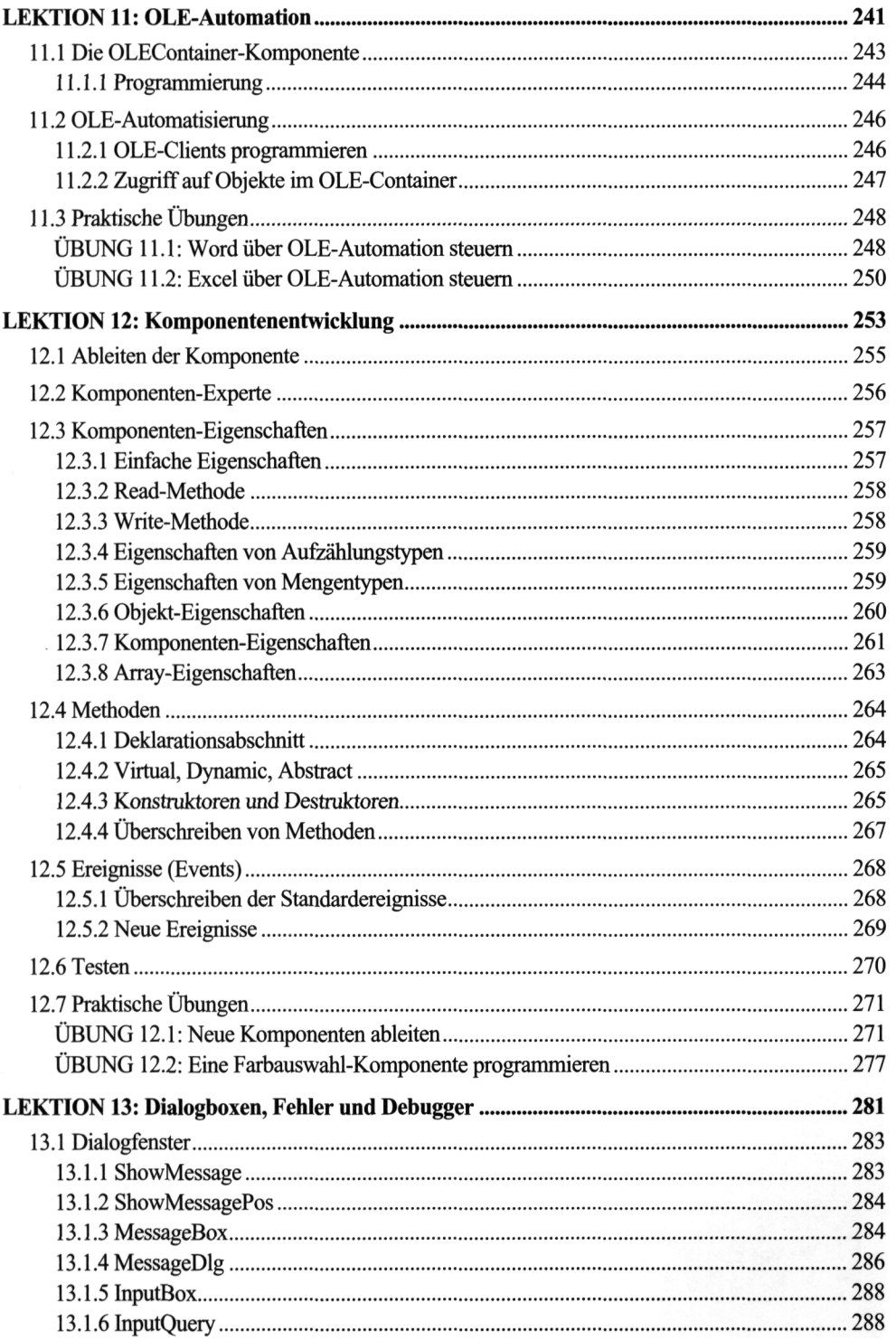

 $\overline{\phantom{a}}$ 

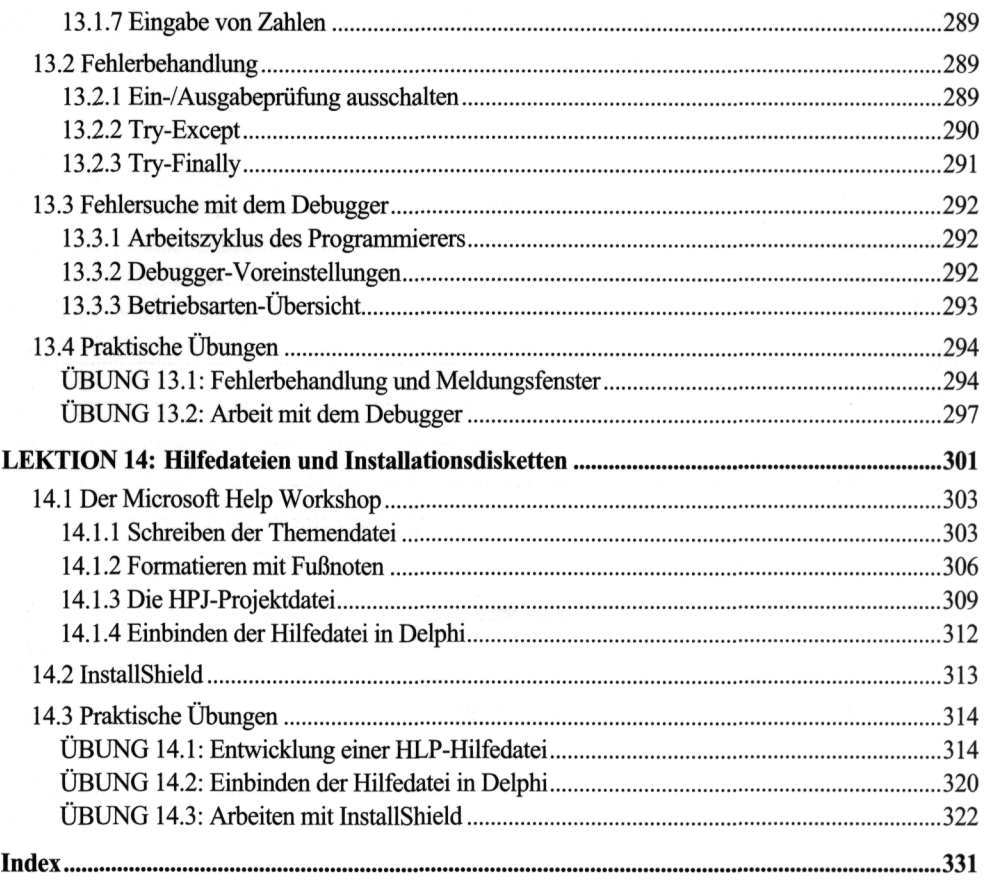